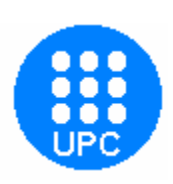

*Departament d'Enginyeria Electrònica CAMPUS DE TERRASSA*

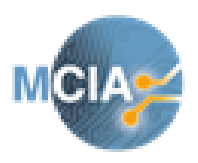

# *Projecte final de carrera*

## **Títol PFC:**

## **Estudio y desarrollo de un sistema de detección de fallos en actuadores electromecánicos mediante el análisis de emisiones acústicas.**

**Contingut:**

## **Annex**

**Titulació:**

*2n Cicle Enginyeria Automàtica i electrònica*

**Assignatura:** 

Projecte final de Carrera

**Alumne:**

Daniel Zurita Millán

**Professor/a:**

Tutor: Jose Luis Romeral Martinez

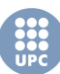

In this annex you can found the code of the embedded application.

## **Main program**

```
/* Codi per indicar la presència de fallades
Alumne: Daniel Zurita MIllán 
-----------------------------------*/
/* Includes ------------------ ---------------------*/
#include "stm32f4xx.h"
#define ARM_MATH_CM4
#include "arm math.h"
#include <stdio.h>
#include "tools.h"
#include "interrupts config.h"
#include "fsmc_ram.h"
/* Variables -----------------------------------------------------
---*/USART_InitTypeDef USART_InitStructure;
USART_InitTypeDef USART_InitStructure;
GPIO_InitTypeDef GPIO_InitStructure;
GPIO_InitTypeDef Led_GPIO_InitStructure;
/* Private functions ---------------------------------------------
------------*/
/**
 * @brief Main program
 * @param None
   * @retval None
   */
int main(void)
{
   /*!< At this stage the microcontroller clock setting is already 
configured, 
       this is done through SystemInit() function which is called 
from startup
      file (startup stm32f4xx.s) before to branch to application
main.
       To reconfigure the default setting of SystemInit() 
function, refer to
      system stm32f4xx.c file
      */ 
   /* USARTx configured as follow:
         - BaudRate = 57600 baud 
         - Word Length = 8 Bits
         - One Stop Bit
         - No parity
         - Hardware flow control disabled (RTS and CTS signals)
         - Receive and transmit enabled
   */
```
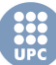

## //USART Configuration

```
RCC_APB1PeriphClockCmd(RCC_APB1Periph_USART3, ENABLE);//(1)
     RCC_AHB1PeriphClockCmd(RCC_AHB1Periph_GPIOC,ENABLE);//(2)
     GPIO_PinAFConfig(GPIOC,GPIO_PinSource10,GPIO_AF_USART3);//(3
.1) TX
     GPIO_PinAFConfig(GPIOC,GPIO_PinSource11,GPIO_AF_USART3);
/* Configure USART Tx as alternate function */
   GPIO_InitStructure.GPIO_OType = GPIO_OType_PP;
   GPIO_InitStructure.GPIO_PuPd = GPIO_PuPd_UP;
   GPIO_InitStructure.GPIO_Mode = GPIO_Mode_AF;
   GPIO_InitStructure.GPIO_Pin = GPIO_Pin_10;//COM_TX_PIN[COM];
   GPIO_InitStructure.GPIO_Speed = GPIO_Speed_50MHz;
   GPIO_Init(GPIOC, &GPIO_InitStructure);
   /* Configure USART Rx as alternate function */
   GPIO_InitStructure.GPIO_Mode = GPIO_Mode_AF;
   GPIO_InitStructure.GPIO_Pin = GPIO_Pin_10;//COM_RX_PIN[COM];
   GPIO_Init(GPIOC, &GPIO_InitStructure);
      //RS232 CONFIG
  USART_InitStructure.USART_BaudRate = 57600;
   USART_InitStructure.USART_WordLength = USART_WordLength_8b;
   USART_InitStructure.USART_StopBits = USART_StopBits_1;
   USART_InitStructure.USART_Parity = USART_Parity_No;
   USART_InitStructure.USART_HardwareFlowControl =
USART_HardwareFlowControl_None;
   USART_InitStructure.USART_Mode = USART_Mode_Rx | USART_Mode_Tx;
// FUNCTIONS TO ENABLE USART
      USART_Init(USART3, &USART_InitStructure);
      USART_Cmd ( USART3, ENABLE );
//external memory configuration
   SRAM_Init();//
```
// ADC + DMA configuration ADC3\_CH7\_DMA\_Config**();**

**while (**1**)**

**{**

//recoge datos ADC y los guarda en memoria RAM externa

```
Annex 
      Save DataAQC();
printf(" DATA PROCESSING \n \r");
printf("Here the Results:\n \r");
                 // Función que realiza los filtros y parametros 
+ las comparaciones logicas(RMS and filters)
                  Feature analizing ();
     }
}
#ifdef USE_FULL_ASSERT
/**
  * @brief Reports the name of the source file and the source 
line number
   * where the assert_param error has occurred.
   * @param file: pointer to the source file name
   * @param line: assert_param error line source number
   * @retval None
   */
void assert_failed(uint8_t* file, uint32_t line)
{
   /* User can add his own implementation to report the file name 
and line number,
    ex: printf("Wrong parameters value: file %s on line %d\r\n",
file, line) */
   /* Infinite loop */
  while (1)
   {
   }
}
#endif
```
## **Other Code**

```
void SRAM_ReadBuffer(float32_t* pBuffer, uint32_t ReadAddr,
uint32_t NumHalfwordToRead)
{
   //for (; NumHalfwordToRead != 0; NumHalfwordToRead--) /* while 
there is data to read */
     uint32_t i=0;
     for (i=0; i < NumHalfwordToRead; i++)
   {
     /* Read a half-word from the memory */
     *pBuffer++ = *(__IO float32_t*) (Bank1_SRAM3_ADDR +
ReadAddr);
     /* Increment the address*/
     ReadAddr += 4;
  }
}
```
Mechanical fault detection by means of AE analysis

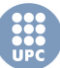

```
Annex
```

```
void Fill_Buffer(float32_t *pBuffer, uint32_t BufferLenght,
uint32_t Offset)
{
  uint32_t IndexTmp = 0;
   /* Put in global buffer different values */
   for (IndexTmp = 0; IndexTmp < BufferLenght; IndexTmp++ )
   {
     //pBuffer[IndexTmp] = IndexTmp + Offset;
            pBuffer[IndexTmp] = IndexTmp + Offset;
  }
}
float32_t ADC_GetSampleAvgN(uint32_t N)
{
float32_t avg_sample =0.0f;
//uint16 t adc sample[10]={0};
      //uint16 t adc sample=0;
uint32_t index=0;
     \frac{1}{2}/uint32 t WRITE READ_ADDR = 0;
     uint32_t ReadAddr = 0;
/* Get the N ADC samples */
//for (index=1; index<N; index++)
//{
/* ADC start conv */
//ADC_SoftwareStartConv(ADC3);
/* Wait end of conversion */
//while(ADC_GetFlagStatus(ADC3,ADC_FLAG_EOC) == RESET);
/* Store ADC samples*/
      //adc_sample=ADC_GetConversionValue(ADC3);
//*(uint16\ \overline{t} *) (Bank1 SRAM3 ADDR + WRITE READ ADDR
)=(float32\overline{t})ADC GetConversionValue(ADC3);
      //*(float32 t *)Bank1 NORFLASH1 ADDR= (float32 t)*( IO
uint16 t^*) (Bank1_SRAM3_ADDR + WRITE_READ_ADDR);
// *(float32 t *)(Bank1_NORFLASH1_ADDR + WRITE_READ_ADDR) =
ADC GetConversionValue(ADC3);
     //*(float32 t *) (Bank1 SRAM3 ADDR + WRITE READ ADDR))=ADC GetConversionValue(ADC3);
      //SRAM_WriteBuffer(&adc_sample, WRITE_READ_ADDR , 1);
// WRITE READ ADDR += 4;//adc sample[index] = ADC GetConversionValue(ADC3);
// * (uint16 t *) (Bank1 SRAM3 ADDR + index ) =
ADC GetConversionValue(ADC3);
//}
/* Add the N ADC samples */
```

```
//SRAM_WriteBuffer(adc_sample, 0, 10);
```
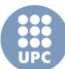

```
Annex
```

```
for (index=0; index<N; index++)
{
avg_sample += *( float32_t*) (Bank1_NORFLASH1_ADDR + ReadAddr);
     //avg_sample = *(__IO uint16_t*) (Bank1_SRAM3_ADDR +
index);
     ReadAddr+= 4;
}
/* Compute the average of N ADC samples */
avg sample /= (float32 t)N;
/* Return average value*/
return avg_sample;
}
/**
  * @}
  */
void Save_DataAQC(void){
     uint32_t index=0; 
     WRITE_READ_ADDR=0;
     ADC_SoftwareStartConv(ADC3);// empieza conversion y DMA se 
activa 
      while (DMA_GetCmdStatus(DMA_STREAM) != DISABLE)
       // mientras DMA esta transfiriendo datos a "testInput2" y 
esperate en el bucle
       {
       }
      for (index=0; index<N_samples; index++)
{
      //<conversion a float de los datos recogidos del adc ( ya 
estamos en memoria externa)
      testInput_f32[index]= (testInput2_f32[index]-
2046)*8.05/10000;// Subimos el 0 (-2046) y convertimos valores 
digitales a voltios (8.05/10000)
}
}
7**
```
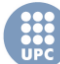

```
 * @}
   */
void Feature_analizing(void){
//Definició de paràmetres
float32_t mean=0.0f;
float32_t RMS=0.0f;
float32_t max=0.0f;
float32_t min=0.0f;
float32_t f1mean=0.0f;
float32_t f1RMS=0.0f;
float32_t f1max=0.0f;
float32_t f1min=0.0f;
float32_t f2mean=0.0f;
float32_t f2RMS=0.0f;
float32_t f2max=0.0f;
float32_t f2min=0.0f;
float32_t f3mean=0.0f;
float32_t f3RMS=0.0f;
float32_t f3max=0.0f;
float32_t f3min=0.0f;
//Thresholds
float32_t f2TH = 0.6;
float32_t f3TH = 0.6;
uint32_t item_index=0;
uint32_t itemmin_index=0;
     arm fir instance f32 S;
//Sortides dels filtres
      float32_t *outputF32F1;
       float32_t *outputF32F2;
       float32_t *outputF32F3;
 outputF32F1 = &testOutput[0];
 outputF32F2 = &testOutput[0];
 outputF32F3 = &testOutput[0];
 inputF32 = &testInput_f32[0];// inputF32 es un puntero a la señal 
de entrada
```
// calculo estadisticos para los valores de los filtros

arm\_mean\_f32 **(** inputF32 **,** N\_samples**, &**mean**);** arm\_rms\_f32 **(** inputF32**,** N\_samples**, &**RMS**);** arm\_max\_f32 **(** inputF32**,** N\_samples**,&**max **, &**item\_index**);** arm\_min\_f32 **(** inputF32**,** N\_samples**, &**min**, &**itemmin\_index**);**

```
//bandpass FIR1
       // outputF32 es un puntero a la señal filtrada
   arm_fir_init_f32(&S, NUM_TAPS, (float32_t 
*)&firCoeffs100_150Khz[0], &firStateF32[0], blockSize);
  for(i=0; i < numBlocks; i+1 { 
      arm_fir_f32(&S, testInput_f32 + (i * blockSize), outputF32F1 
+ (i * blockSize), blockSize); 
     }
           arm_mean_f32 (outputF32F1 , N_samples, &f1mean);
arm_rms_f32 (outputF32F1, N_samples, &f1RMS);
arm_max_f32 (outputF32F1, N_samples,&f1max , &item_index);
arm_min_f32 (outputF32F1, N_samples, &f1min, &itemmin_index);
//BANDPASS FIR2
             // outputF32 es un puntero a la señal filtrada
  arm_fir_init_f32(&S, NUM_TAPS, (float32_t 
*)&firCoeffs150_200Khz[0], &firStateF32[0], blockSize);
  for(i=0; i < numBlocks; i++) { 
      arm_fir_f32(&S, testInput_f32 + (i * blockSize), outputF32F2 
+ (i * blockSize), blockSize); 
    }
           arm_mean_f32 (outputF32F2 , N_samples, &f2mean);
arm_rms_f32 (outputF32F2, N_samples, &f2RMS);
arm_max_f32 (outputF32F2, N_samples,&f2max , &item_index);
arm_min_f32 (outputF32F2, N_samples, &f2min, &itemmin_index);
//BANDPASS FIR3
             // outputF32 es un puntero a la señal filtrada
   arm_fir_init_f32(&S, NUM_TAPS, (float32_t 
*)&firCoeffs200_250Khz[0], &firStateF32[0], blockSize);
   for(i=0; i < numBlocks; i++) 
     { 
      arm_fir_f32(&S, testInput_f32 + (i * blockSize), outputF32F3 
+ (i * blockSize), blockSize); 
    }
```

```
arm_mean_f32 (outputF32F3 , N_samples, &f3mean);
arm_rms_f32 (outputF32F3, N_samples, &f3RMS);
arm_max_f32 (outputF32F3, N_samples,&f3max , &item_index);
arm_min_f32 (outputF32F3, N_samples, &f3min, &itemmin_index);
               //f1RMS= 0.65;
               //f1RMS= 0.73029;
               f1RMS= 0.7189;
               Feature_F2= f2RMS/f1RMS;
               Feature_F3= f3RMS/f1RMS;
               if(Feature_F3 > f3TH ||Feature_F2 > f2TH ){
                      condition='S';
               }
               else{
                              condition='H';
                       }
                       if(Feature_F3>Feature_F2){
                              condition='F';
                       }
                      printf( "-- Original Signal-- \n \r"
                                                                       RMS: %.5f
          \n\ln \ln \r "
                                                    "-- Filtered Signal1 
From 100KHz to 150KHz -- \n \n \r"
                                                     " RMS: 
\frac{1}{2}.5f \n \r\n \r "
                               "-- Filtered Signal2 From 150KHz to 200KHz 
-- \quad \ln \ \ln" RMS: 
\text{\$}.5f \quad \text{\$} \quad \text{r} \quad \text{r} \quad \text{r} "-- Filtered Signal3 From 200KHz to 250KHz 
--- \ \ln \ \ln \ \ln" RMS: 
\text{\$}.5f \quad \text{in} \rightharpoonup r \text{ in} \rightharpoonup r"
                           "-- Fault Diagnosis -- \nabla \mathbf{r} \mathbf{r}"-- Fature Calculated 
From 150KHz to 200KHz Band-- \n\pi \r"
                                                      TT
Programmed Threshold: %.5f \n \r"
                                                      We have a set of the set of the set of the set of the set of the set of the set of the set of the set of the set of the set of the set of the set of the set of the set of the set of the set of the set of the set of the set
Feature Actual Value: -.5f \quad \n\in \mathbb{r}^n "-- Fature Calculated From 
200KHz to 250KHz Band-- \n\pi"
```

```
Mechanical fault detection by means of AE analysis
```

```
Annex 
                                                     " 
Programmed Threshold: %.5f \n \r"
                                                     " Feature 
Actual Value: \delta.5f \n \r\n \r"
                                                     " System 
Condition: c \cap \n\ln \ln \ln"Where: \n \r "
                                                                               " H"is healthy condition \n\ \n\ \n\^{\prime\prime} ^{\prime} ^{\prime} ^is suspicious condition \n\begin{bmatrix}\n\quad & \n\end{bmatrix}\mathbf{u} 'F'
is faulty condition \n \r" ,
 (RMS ),
(f1RMS ),
(f2RMS ),
(f3RMS ),
(f2TH ),
(Feature_F2),
(f3TH ),
(Feature_F3),
(condition)
);
/*
for(i=0; i < N samples; i++)
     { 
       printf(" Mean: 2f \n\arcsin r, array2[i] );
              }*/
}
/**
   * @}
  \star /
/**
   * @}
  \star /
/**
    * @brief ADC3 channel07 with DMA configuration
   * @param None
   * @retval None
   */
void ADC3_CH7_DMA_Config(void)
{
       // structures declaration
 ADC_InitTypeDef ADC_InitStructure;
 ADC_CommonInitTypeDef ADC_CommonInitStructure;
 DMA_InitTypeDef DMA_InitStructure;
GPIO InitTypeDef GPIO InitStructure;
   /* Enable ADC3, DMA2 and GPIO clocks 
****************************************/
```

```
 RCC_AHB1PeriphClockCmd(RCC_AHB1Periph_DMA2 |
RCC_AHB1Periph_GPIOF, ENABLE);
   RCC_APB2PeriphClockCmd(RCC_APB2Periph_ADC3, ENABLE);
   /* DMA2 Stream0 channel2 configuration 
**************************************/
   DMA_InitStructure.DMA_Channel = DMA_Channel_2; 
   DMA_InitStructure.DMA_PeripheralBaseAddr =
(uint32_t)ADC3_DR_ADDRESS;//source adress
   DMA_InitStructure.DMA_Memory0BaseAddr =
(uint32_t)&testInput2_f32; // destination adress
   DMA_InitStructure.DMA_DIR = DMA_DIR_PeripheralToMemory;//modo de 
funcionamiento (periferico a memoria RAM INTERNA!!!! aun no hemos 
convertido a float)
   DMA_InitStructure.DMA_BufferSize = 20000;// numero de datos a 
enviar (DMA is the flow controller)
   DMA_InitStructure.DMA_PeripheralInc = DMA_PeripheralInc_Disable;
   DMA_InitStructure.DMA_MemoryInc = DMA_MemoryInc_Enable;// Los 
datos recogidos se ponen en un array por lo tanto hay un 
incremento unitario en la direccion para cada dato del ADC
   DMA_InitStructure.DMA_PeripheralDataSize =
DMA_PeripheralDataSize_HalfWord;//Formato de los datos a 
transferir (periferico)
   DMA_InitStructure.DMA_MemoryDataSize =
DMA_MemoryDataSize_HalfWord;//Formato de los datos a transferir 
(memoria) Half word 16 bits
   DMA_InitStructure.DMA_Mode = DMA_Mode_Normal;// Modo normal o 
circular
   DMA_InitStructure.DMA_Priority = DMA_Priority_High;
   DMA_InitStructure.DMA_FIFOMode = DMA_FIFOMode_Disable; // No 
espera a que se llene la FIFO envia el dato directamente al llegar 
a la FIFO 
   DMA_InitStructure.DMA_FIFOThreshold =
DMA FIFOThreshold HalfFull;
   DMA_InitStructure.DMA_MemoryBurst = DMA_MemoryBurst_Single;// 
Numero de paquetes de 16 bits que envias, en este caso 1
   DMA_InitStructure.DMA_PeripheralBurst =
DMA_PeripheralBurst_Single;// Lo msimo pero para el periferico
   DMA_Init(DMA2_Stream0, &DMA_InitStructure);// Una vez 
inicializada la estructura la cargamos y hacemos un enable
   DMA_Cmd(DMA2_Stream0, ENABLE);
   /* Configure ADC3 Channel7 pin as analog input 
          -<br>*********************/
      GPIO_InitStructure.GPIO_Pin = GPIO_Pin_6;//PF6(CHANNEL 4)
   GPIO_InitStructure.GPIO_Mode = GPIO_Mode_AN ;// CHANNEL 4 IN 
ANALOGUE MODE
   GPIO_InitStructure.GPIO_PuPd = GPIO_PuPd_NOPULL;// Configuracion 
del pin del ADC
   GPIO_Init(GPIOF, &GPIO_InitStructure);//Cargar la configuracion 
de la estructura
   /* ADC Common Init 
**********************************************************/
```
 ADC\_CommonInitStructure**.**ADC\_Mode **=** ADC\_Mode\_Independent**;**// Adc channels used for the signal acquisition

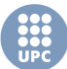

```
 ADC_CommonInitStructure.ADC_Prescaler =
ADC_Prescaler_Div2;//HCLK/2 the clock preescaler 60MHz del reloj 
del micro /2 = 30 Mhz ( preescaler de 2)
  ADC_CommonInitStructure.ADC_DMAAccessMode =
ADC_DMAAccessMode_Disabled;//Si no usamos la FIFO ( llena entera
para enviar) esto tampoco.
   ADC_CommonInitStructure.ADC_TwoSamplingDelay =
ADC_TwoSamplingDelay_5Cycles;//Antes de empezar se tiene que 
esperar cinco ciclos, sino las primeras acq son erroneas. Necesita 
llegar al regimen permanente.
  ADC_CommonInit(&ADC_CommonInitStructure);//Cargamos la 
configuracion en el adc 
   /* ADC3 Init 
****************************************************************/
  ADC_InitStructure.ADC_Resolution = ADC_Resolution_12b;// 
Resolucion de 12 bits (se puede 8 10 12 bits)
   ADC_InitStructure.ADC_ScanConvMode = DISABLE;//Escanear 
diferentes canales ( 1 solo adc escanea diferentes canales)
  ADC_InitStructure.ADC_ContinuousConvMode = ENABLE;// Acquiere N 
samples o continues acquisition. Es continua pq el dma ya coge las 
20.000 da igual que siga cogiendo, cuando el dma vuelva a requerir 
muestras las coge del buffer del adc
   ADC_InitStructure.ADC_ExternalTrigConvEdge =
ADC_ExternalTrigConvEdge_None;//Activado por evento externo ( a la 
entrada de un pin que cuadno se pone en 1... etc
  ADC_InitStructure.ADC_ExternalTrigConv =
ADC_ExternalTrigConv_T1_CC1;
   ADC_InitStructure.ADC_DataAlign =
ADC_DataAlign_Right;//Alineación de los datos, como son dos 
registros, los puede alinear de formas diferentes
   ADC_InitStructure.ADC_NbrOfConversion = 1;// cantidad de 
conversiones
   ADC_Init(ADC3, &ADC_InitStructure); // Cargar la configuracion 
realizada
   /* ADC3 regular channel7 configuration 
                             *************************************/
ADC_RegularChannelConfig(ADC3, ADC_Channel_4, 1,
ADC_SampleTime_3Cycles);//3 ciclos mas los 12 bits = formula del 
reloj (15)
 /* Enable DMA request after last transfer (Single-ADC mode) */
 ADC_DMARequestAfterLastTransferCmd(ADC3, ENABLE);//Cuando acabes 
una transferencia, empieza otra
   /* Enable ADC3 DMA */
   ADC_DMACmd(ADC3, ENABLE);//Habilita el ADC (activas el clock)
   /* Enable ADC3 */
   ADC_Cmd(ADC3, ENABLE);// lo mismo que arriba 
}
/*****END OF FILE***
```
**Filter design fucntion**

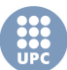

```
/*Funció per generar els filtres amb els coeficients
* Filter Coefficients (C Source) generated by the Filter Design 
and Analysis Tool
 *
* Generated by MATLAB(R) 7.14 and the Signal Processing Toolbox 
6.17.
 *
 * Generated on: 23-Oct-2012 11:19:58
 *
*/
/*
* Discrete-Time FIR Filter (real)
* -------------------------------
* Filter Structure : Direct-Form FIR
* Filter Length : 81
* Stable : Yes
* Linear Phase : Yes (Type 1)
*/
/* General type conversion for MATLAB generated C-code */
//#include "tmwtypes.h"
/* 
* Expected path to tmwtypes.h 
* C:\Program Files\MATLAB\R2012a\extern\include\tmwtypes.h 
*/
/*
* Warning - Filter coefficients were truncated to fit specified 
data type. 
* The resulting response may not match generated theoretical 
response.
* Use the Filter Design & Analysis Tool to design accurate
 * single-precision filter coefficients.
*/
 #ifndef fdacoefs H
#define \overline{f}dacoefs \overline{H}#define NUM_TAPS 80// 11 
#define BLOCK_SIZE 160//12
#define TEST_LENGTH_SAMPLES 20000//620//120
static float32_t firStateF32[BLOCK_SIZE + NUM_TAPS - 1];//150
static float32<sup>+</sup>t testOutput[TEST_LENGTH_SAMPLES];
const float32_t firCoeffs100_150Khz [NUM_TAPS] = {
   -0.007330250461,-0.008449853398, 0.006846241653,-0.002020535758,
0.001741481014,
   -0.002436416224,-0.003162794979,-0.006198007148,-0.007415499073,
-0.00797412917,
  -0.006331112236,-0.003000860801, 0.001798114972, 0.006887868512, 
0.01110295579,
    0.01326324791, 0.01281652134, 0.009950355627, 0.005698841065,
0.001663408941,
   -0.0004606954171,0.0005138901761, 0.004744122736, 
0.01113205403, 0.0173912067,
    0.02065248415, 0.01822424307, 0.008519558236,-0.008213017136,
-0.02961835079,
```
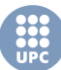

```
 -0.05150202662, -0.06868047267, -0.07615797222, -0.07049331069, 
-0.0508318767,
    -0.01938140392, 0.01881279796, 0.05683692917, 0.08736464381, 
0.1043399051,
     0.1043399051, 0.08736464381, 0.05683692917, 0.01881279796,
-0.01938140392,
    -0.0508318767, -0.07049331069, -0.07615797222, -0.06868047267,
-0.05150202662,
    -0.02961835079,-0.008213017136, 0.008519558236, 0.01822424307, 
0.02065248415,
     0.0173912067, 0.01113205403,
0.004744122736,0.0005138901761,-0.0004606954171,
    0.001663408941, 0.005698841065, 0.009950355627, 0.01281652134, 
0.01326324791,
    0.01110295579, 0.006887868512, 0.001798114972,-
0.003000860801,-0.006331112236,
   -0.00797412917,-0.007415499073,-0.006198007148,-
0.003162794979,-0.002436416224,
   0.001741481014,-0.002020535758, 0.006846241653,-
0.008449853398,-0.007330250461
};
const float32_t firCoeffs150_200Khz[NUM_TAPS] = {
  -0.008169984445,-0.006895589177, 0.00705046393,-
0.003107855096,0.0007259324775,
   -0.004652773961,-0.003666206263,-0.004341358319,-
0.0005558090634, 0.003695374122,
   0.008943026885, 0.01170191541, 0.01111036167,
0.006340683904,-0.0008265665965,
   -0.007852448151, -0.01185920462, -0.01144369412,-
0.007322463673,-0.002188335871,
   0.0007112480234,-0.0006745941937,-0.005669266917, -
0.01082510222, -0.01131590735,
   -0.003535905387, 0.01251648366, 0.03209616616, 0.04693885148, 
0.04842497036,
    0.03163244203,-0.001594171859, -0.04206489399, -0.07590957731,
-0.08958625793,
    -0.07538210601, -0.03513024375, 0.01959820278, 0.07120864838, 
0.1023571417,
      0.1023571417, 0.07120864838, 0.01959820278, -0.03513024375,
-0.07538210601,
    -0.08958625793, -0.07590957731, -0.04206489399,-0.001594171859, 
0.03163244203,
     0.04842497036, 0.04693885148, 0.03209616616, 
0.01251648366,-0.003535905387,
    -0.01131590735, -0.01082510222,-0.005669266917,-
0.0006745941937,0.0007112480234,
   -0.002188335871,-0.007322463673, -0.01144369412, -
0.01185920462,-0.007852448151,
   -0.0008265665965, 0.006340683904, 0.01111036167, 
0.01170191541, 0.008943026885,
    0.003695374122,-0.0005558090634,-0.004341358319,-
0.003666206263,-0.004652773961,
   0.0007259324775,-0.003107855096, 0.00705046393,-
0.006895589177,-0.008169984445
};
```

```
const float32_t firCoeffs200_250Khz[NUM_TAPS] ={
```

```
 -0.01008437667,-0.003269691253, 0.005598692689,-
0.003909661435,0.0004079719074,
   -0.004923087545,0.0005912245251, 0.001684408169, 0.008161524311,
0.007740872446,
   0.005651022308,-0.002944818465,-0.009820912033, -
0.01379609387,-0.009734123945,
   -0.001475890633, 0.007581821643, 0.01110809669, 0.00864396058,
0.002616353566,
   -0.0009106203215, 0.00074476999, 0.005759826396,
0.007305501495,-0.0001687859476,
    -0.01610352844, -0.03133751824, -0.03316399828, -0.01377823483, 
0.02193515375,
    0.05641343817, 0.0679121092, 0.04397584125,-0.008807535283,
-0.06549733877,
    -0.09522501379, -0.07868025452, -0.02059105411, 0.05114633963, 
0.09977574646,
    0.09977574646, 0.05114633963, -0.02059105411, -0.07868025452,
-0.09522501379,
   -0.06549733877,-0.008807535283, 0.04397584125, 0.0679121092, 
0.05641343817,
    0.02193515375, -0.01377823483, -0.03316399828, -0.03133751824,
-0.01610352844,
  -0.0001687859476, 0.007305501495, 0.005759826396, 
0.00074476999,-0.0009106203215,
    0.002616353566, 0.00864396058, 0.01110809669,
0.007581821643,-0.001475890633,
   -0.009734123945, -0.01379609387,-0.009820912033,-0.002944818465,
0.005651022308,
   0.007740872446, 0.008161524311,
0.001684408169,0.0005912245251,-0.004923087545,
   0.0004079719074,-0.003909661435, 0.005598692689,-0.003269691253,
-0.01008437667
};
uint32_t numBlocks = TEST_LENGTH_SAMPLES/BLOCK_SIZE;
#endif /* __fdacoefs_H*/
```